# Матрицы

*Матрицей размера m*x*n называется прямоугольная таблица чисел, содержащая m строк и n столбцов.*

#### **Числа, составляющие матрицу, называются элементами матрицы.**

$$
A = (a_{ij}) = \begin{pmatrix} a_{11} & a_{12} & \dots & a_{1n} \\ a_{21} & a_{22} & \dots & a_{2n} \\ \dots & \dots & \dots & \dots \\ a_{m1} & a_{m2} & \dots & a_{mn} \end{pmatrix}
$$

## матрица размерности тхп

 $\begin{pmatrix} 2 & 1 & 0 \\ -3 & \sqrt{2} & 0 \\ 1.5 & 3 & -1 \end{pmatrix}, \begin{pmatrix} 1 \\ 2 \\ 3 \end{pmatrix}, (4)$  $3 \times 1$   $1 \times 1$  $3\times3$ 

*Две матрицы называются равными, если у них одинаковая размерность и совпадают строки и столбцы.*

*Если число строк матрицы равно числу ее столбцов, то такая матрица называется квадратной.*

- квадратная матрица размерности 3х3

$$
A = \begin{pmatrix} 1 & 0 & -2 \\ -2 & 4 & 5 \\ 0 & -3 & 1 \end{pmatrix}
$$

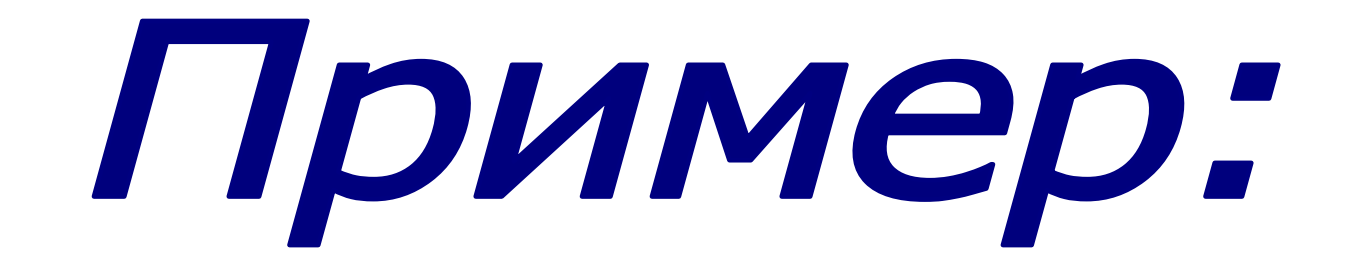

*Матрица, состоящая из одной строки, называется матрицей-строкой или вектором-строкой.*

$$
A = (a_{11} \ a_{12} \ ... \ a_{1n})
$$

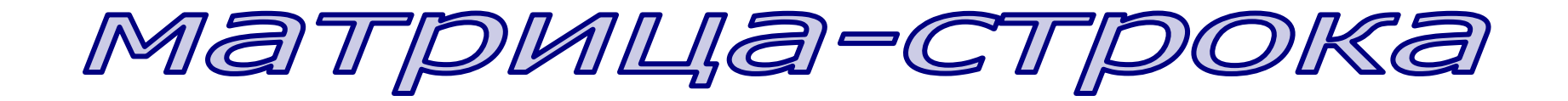

*Матрица, состоящая из одного столбца, называется матрицей-столбцом или вектором-столбцом.*

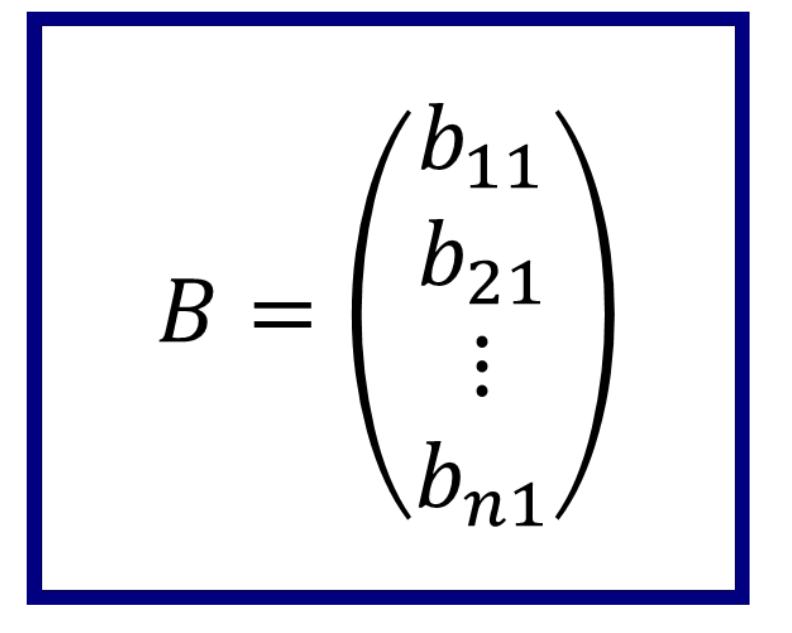

матрица-столбец

Элементы матрицы a<sub>ij</sub>, у которых номер *столбца совпадает с номером строки, называются диагональными.*

*Если в квадратной матрице все диагональные элементы равны 1, а остальные элементы равны 0, то она называется единичной.*

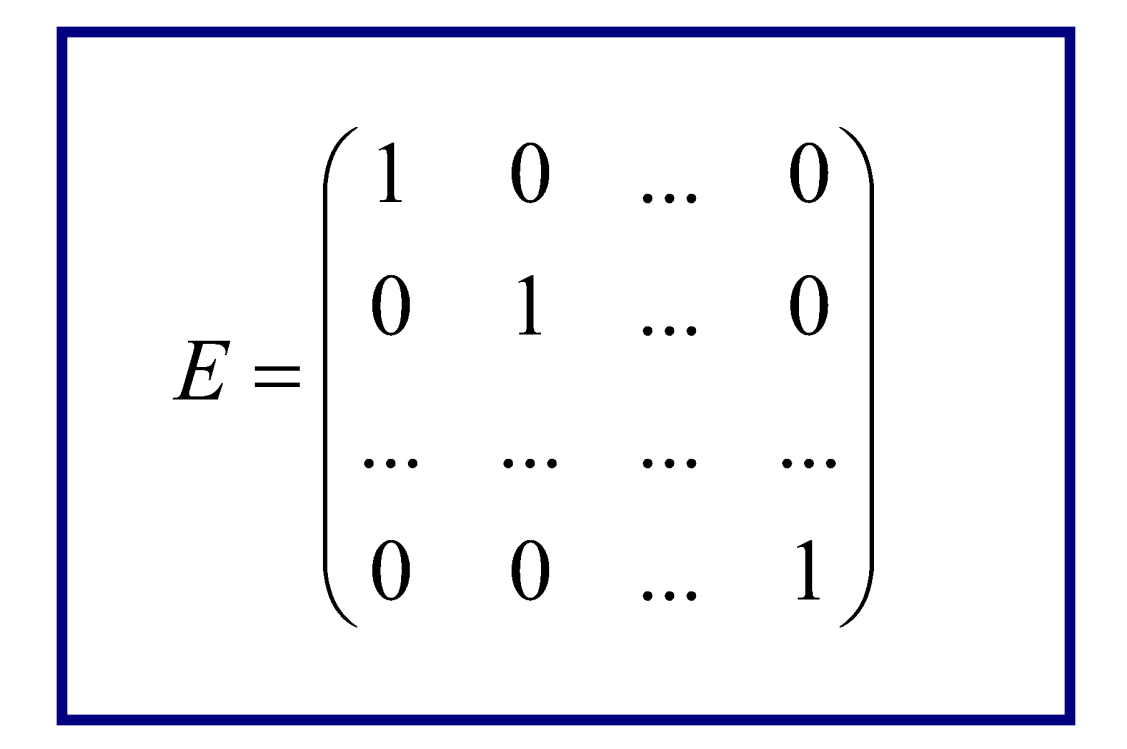

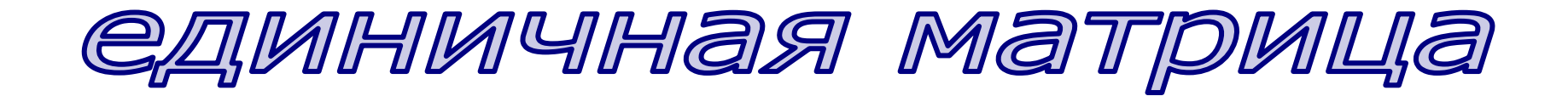

*Матрица любого размера называется нулевой, если все ее элементы равны 0.*

$$
\begin{pmatrix} 0 & 0 & \dots & 0 \\ 0 & 0 & \dots & 0 \\ \dots & \dots & \dots & \dots \\ 0 & 0 & \dots & 0 \end{pmatrix}
$$

нулевая матрица

### **ǿ помощью матриц удобно описывать различного рода зависимости. Например:**

Распределение ресурсов по отраслям **экономики:**

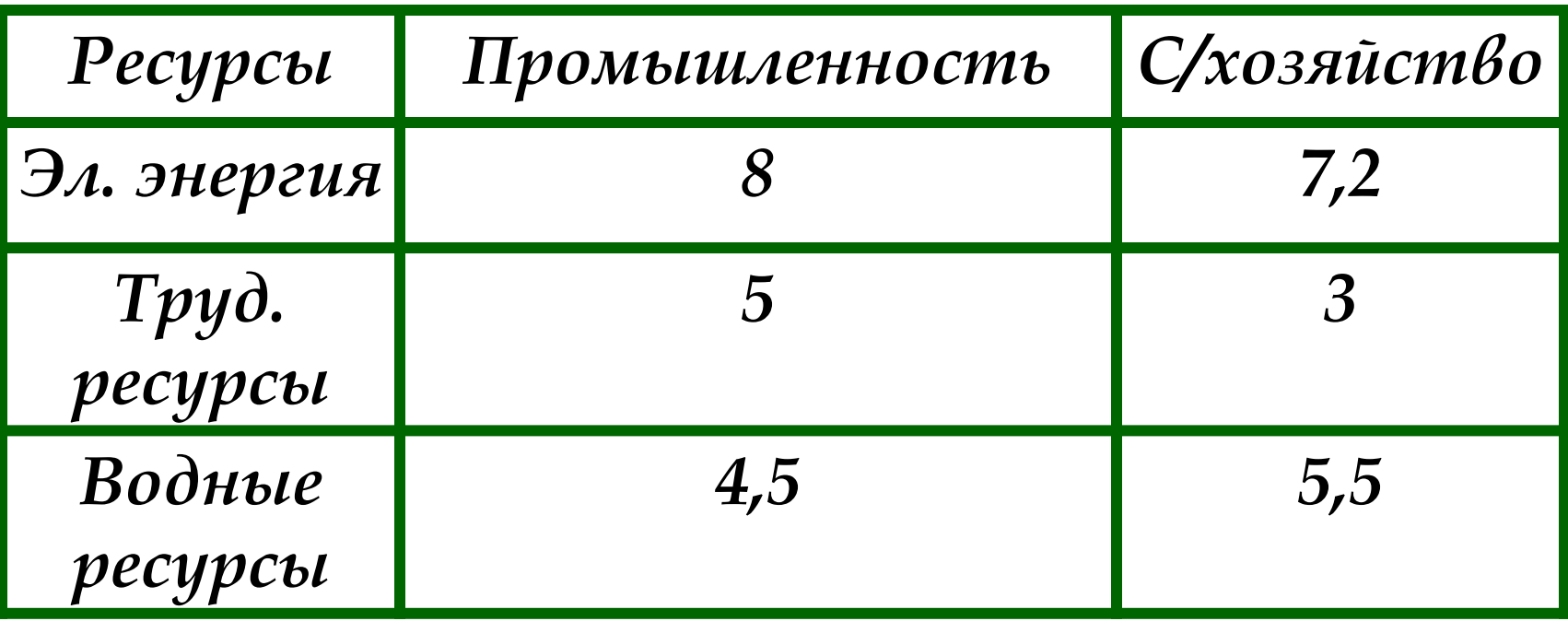

#### **Эту зависимость можно представить в виде матрицы:**

$$
A = \begin{pmatrix} 8 & 7.2 \\ 5 & 3 \\ 4.5 & 5.5 \end{pmatrix}
$$

 $\Gamma$ де элемент  $a_{ij}$  показывает сколько *i*-го **ресурса потребляет** *j***–отрасль.**

Например,  $a_{32}$  показывает, сколько воды **потребляет сельское хозяйство.**

# ДЕЙСТВИЯ НАД МАТРИЦАМИ

# 1. Умножение матрицы на число

*Чтобы умножить матрицу на число, надо каждый элемент матрицы умножить на это число.*

**ǽолученные произведения образуют итоговую матрицу.**

 $A=(a_{ij})$ Пусть дана матрица  $m \times n$ Умножаем ее на число  $\lambda$ :  $\lambda \cdot A = B$ 

Где каждый элемент матрицы В:

$$
b_{ij} = \lambda \cdot a_{ij}
$$

Где:  $i = 1, 2...m$  $j = 1, 2...n$ 

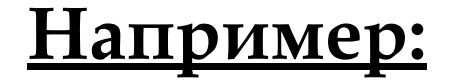

#### Умножая матрицу

$$
A = \begin{pmatrix} 2 & 3 & 0 \\ 1 & 0 & 4 \end{pmatrix}
$$

#### на число 2, получим:

$$
A \cdot 2 = \begin{pmatrix} 2 \cdot 2 & 3 \cdot 2 & 0 \cdot 2 \\ 1 \cdot 2 & 0 \cdot 2 & 4 \cdot 2 \end{pmatrix} = \begin{pmatrix} 4 & 6 & 0 \\ 2 & 0 & 8 \end{pmatrix}
$$

# 2. Сложение матриц

*ǿкладываются матрицы одинаковой*  размерности. Получается матрица той же *размерности, каждый элемент которой равен сумме соответствующих элементов исходных матриц.*

#### Пусть даны матрицы

$$
A = (a_{ij})
$$
  

$$
B = (b_{ij})
$$

Складываем их:

$$
A+B=C
$$

Где каждый элемент матрицы С:

$$
c_{ij} = a_{ij} + b_{ij}
$$

Аналогично проводится вычитание матриц.

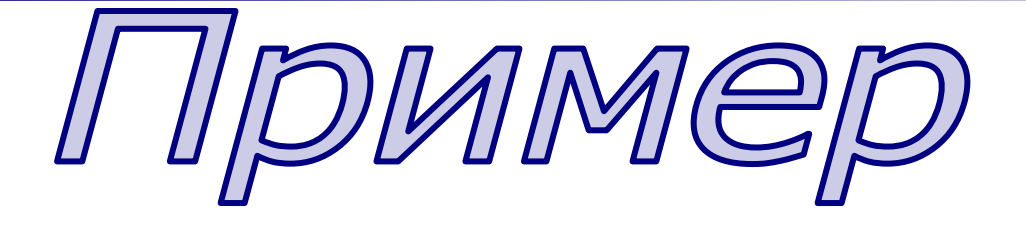

*Найти сумму и разность матриц:*

$$
A = \begin{pmatrix} 2 & 3 & 0 \\ 1 & 0 & 4 \end{pmatrix} \qquad B = \begin{pmatrix} 0 & -2 & 3 \\ 1 & 5 & 2 \end{pmatrix}
$$

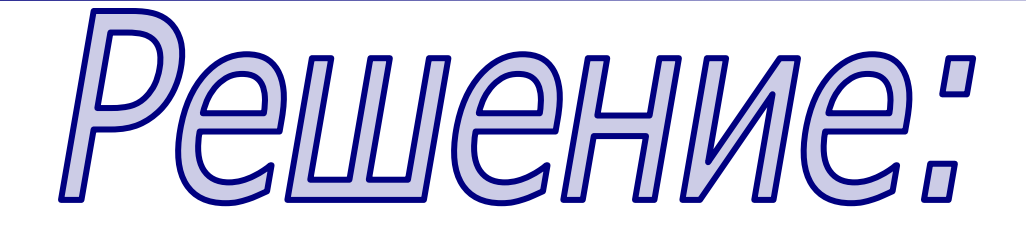

$$
A + B = \begin{pmatrix} 2 & 1 & 3 \\ 2 & 5 & 6 \end{pmatrix} \qquad A - B = \begin{pmatrix} 2 & 5 & -3 \\ 0 & -5 & 2 \end{pmatrix}
$$

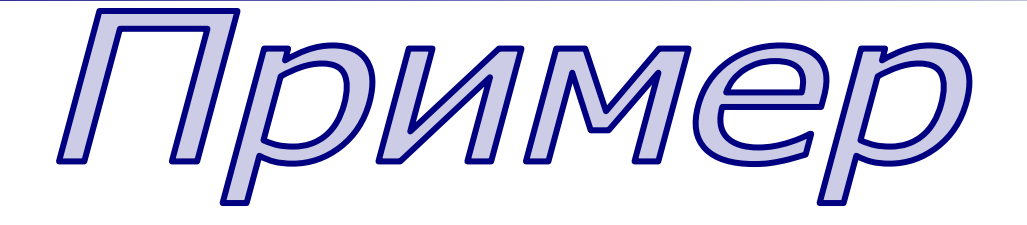

Найти сумму матриц:

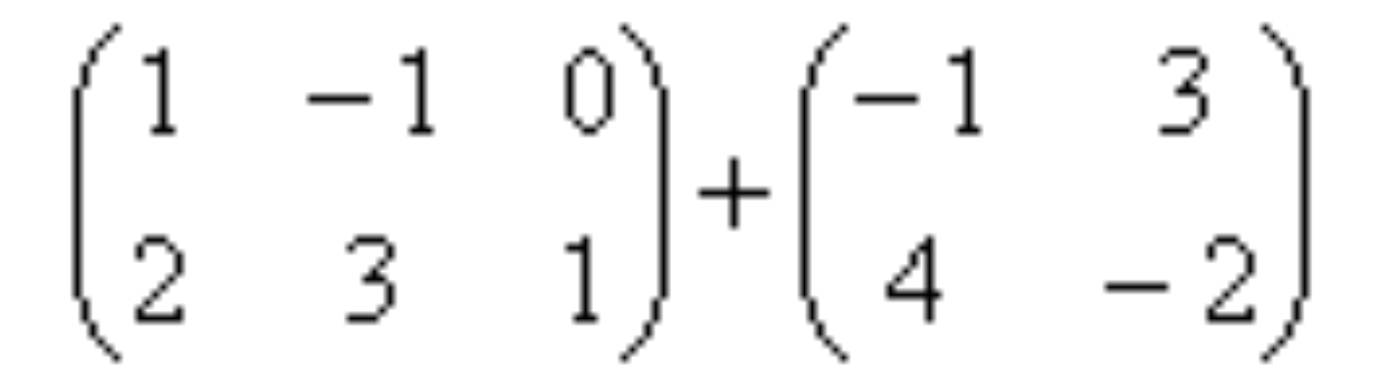

# 3. Умножение матриц

*ȁмножение матриц возможно, если число столбцов первой матрицы равно числу строк второй.*

*Ȁогда каждый элемент полученной матрицы равен сумме произведений элементов i–ой строки первой матрицы на соответствующие элементы j-го столбца второй.*

#### Пусть даны матрицы

 $A_{m\times k} = (a_{ij})$ <br>  $B_{k\times n} = (b_{ij})$ 

Умножаем их:

 $A \cdot B = C$  $m\times k$   $k\times n$   $m\times n$ 

Где каждый элемент матрицы С:

$$
c_{ij} = a_{i1}b_{1j} + a_{i2}b_{2j} + \dots + a_{ik}b_{kj}
$$

$$
i = 1, 2...m
$$

$$
j = 1, 2...n
$$

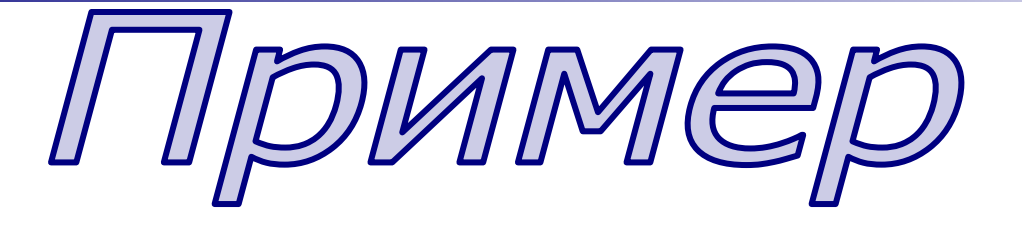

*Найти произведение матриц:*

 $=\begin{pmatrix} 2 & 3 & 0 \\ 1 & 0 & 4 \end{pmatrix}$   $B = \begin{pmatrix} 1 & 0 \\ 1 & 4 \\ 0 & 2 \end{pmatrix}$ 

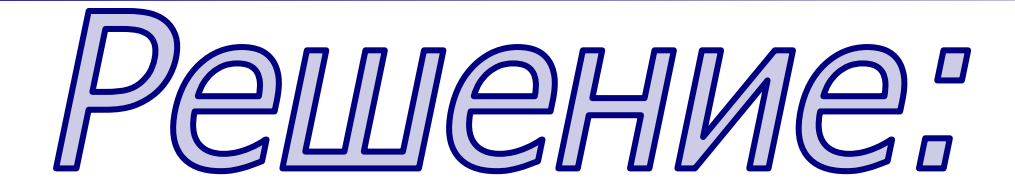

### **Число столбцов первой матрицы равно числу строк второй, следовательно их произведение существует:**

$$
A \cdot B = \begin{pmatrix} 2 \cdot 1 + 3 \cdot 1 + 0 \cdot 0 & 2 \cdot 0 + 3 \cdot 4 + 0 \cdot 2 \\ 1 \cdot 1 + 0 \cdot 1 + 4 \cdot 0 & 1 \cdot 0 + 0 \cdot 4 + 4 \cdot 2 \end{pmatrix} = \begin{pmatrix} 5 & 12 \\ 1 & 8 \end{pmatrix}
$$

#### **Ȁеперь перемножим матрицы в обратном порядке:**

$$
B \cdot A = \begin{pmatrix} 1 \cdot 2 + 0 \cdot 1 & 1 \cdot 3 + 0 \cdot 0 & 1 \cdot 0 + 0 \cdot 4 \\ 1 \cdot 2 + 4 \cdot 1 & 1 \cdot 3 + 4 \cdot 0 & 1 \cdot 0 + 4 \cdot 4 \\ 0 \cdot 2 + 2 \cdot 1 & 0 \cdot 3 + 4 \cdot 0 & 0 \cdot 0 + 2 \cdot 4 \end{pmatrix} = \begin{pmatrix} 2 & 3 & 0 \\ 6 & 3 & 16 \\ 2 & 0 & 8 \end{pmatrix}
$$

**ȁмножение матриц в общем случае некоммутативно:**

$$
A \cdot B \neq B \cdot A
$$

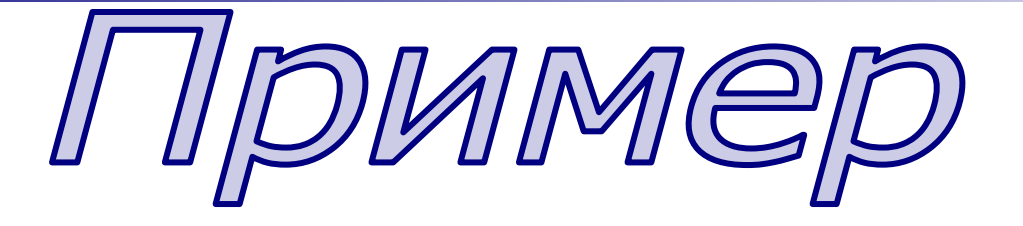

*Найти произведение матриц:*

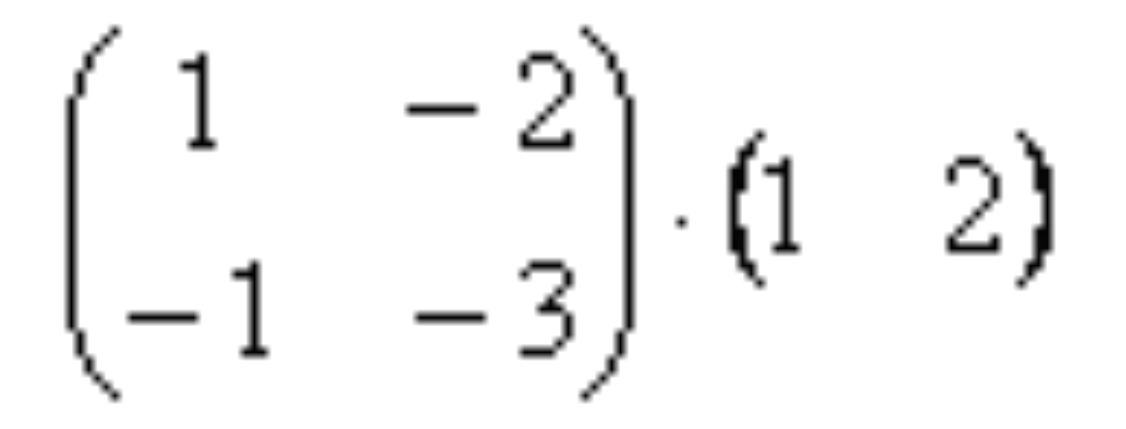

#### **ǽеречисленные операции над матрицами обладают следующими свойствами:**

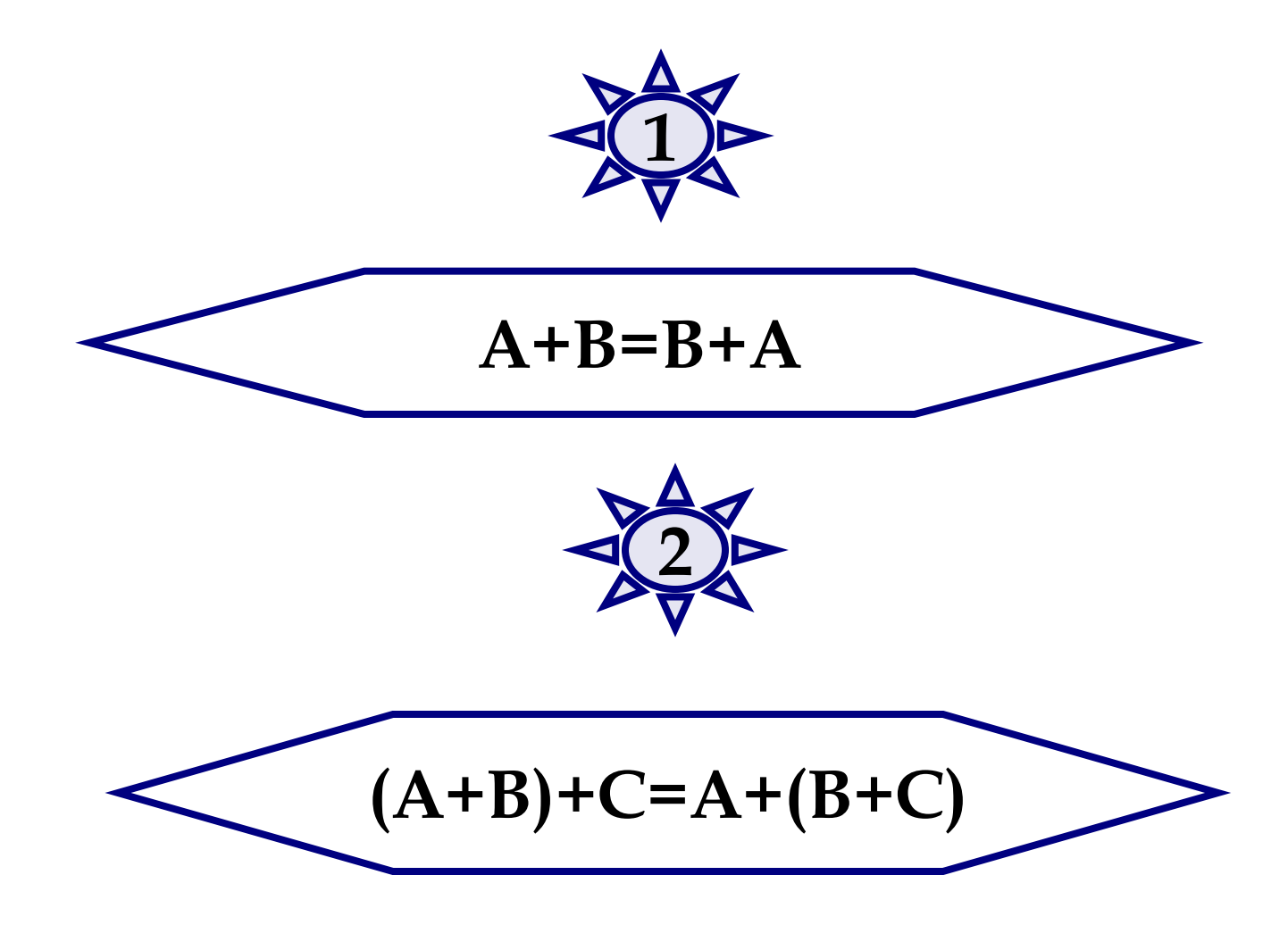

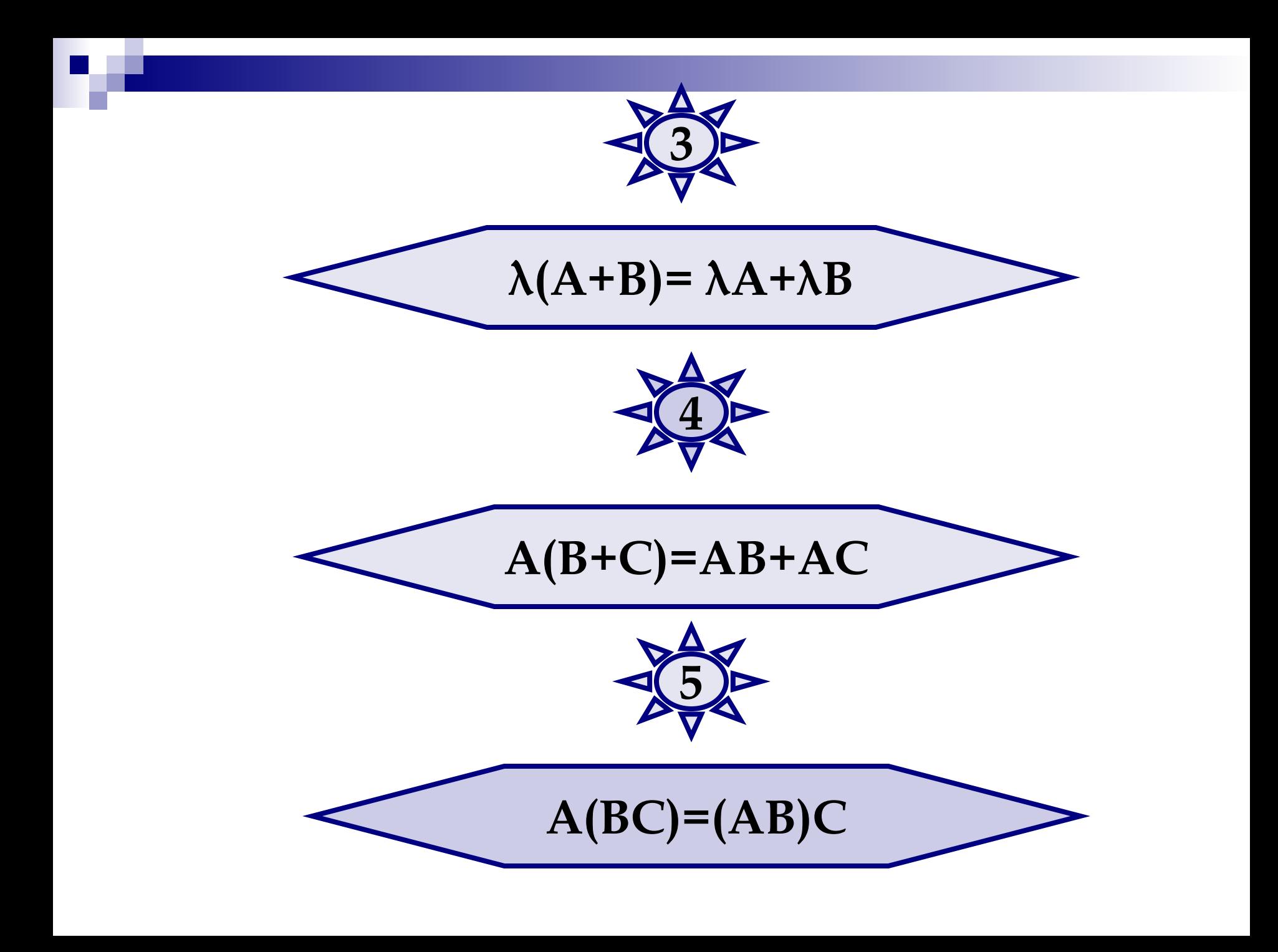

# 4. Транспонирование матриц

*Матрица А<sup>Ȁ</sup> называется транспонированной к матрице А, если в ней поменяли местами строки и столбцы.*

$$
A = \begin{pmatrix} a_{11} & a_{12} & \dots & a_{1n} \\ a_{21} & a_{22} & \dots & a_{2n} \\ \dots & \dots & \dots & \dots \\ a_{m1} & a_{m2} & \dots & a_{mn} \end{pmatrix} \qquad A^{T} = \begin{pmatrix} a_{11} & a_{21} & \dots & a_{m1} \\ a_{12} & a_{22} & \dots & a_{m2} \\ \dots & \dots & \dots & \dots \\ a_{1n} & a_{2n} & \dots & a_{mn} \end{pmatrix}
$$

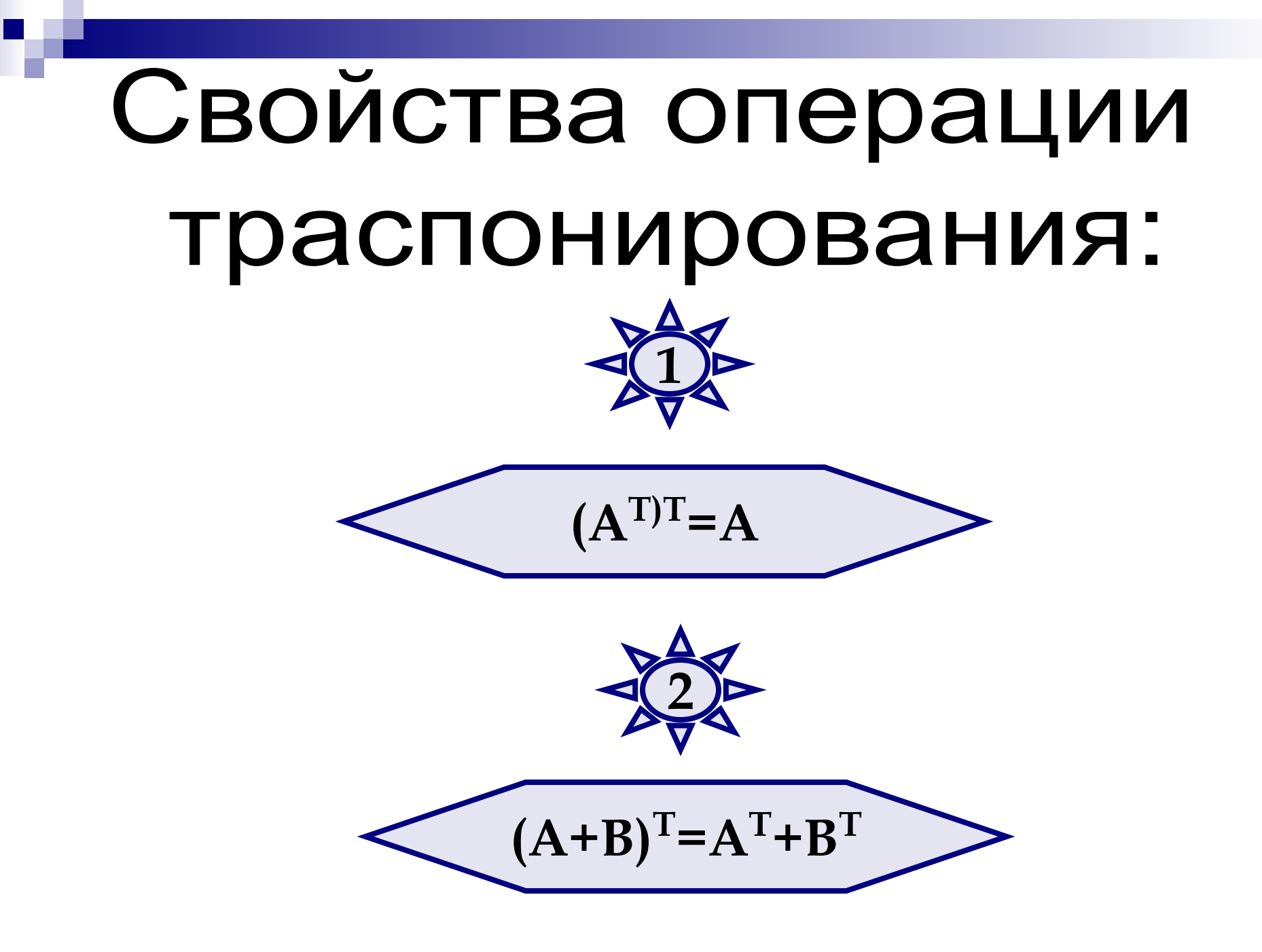

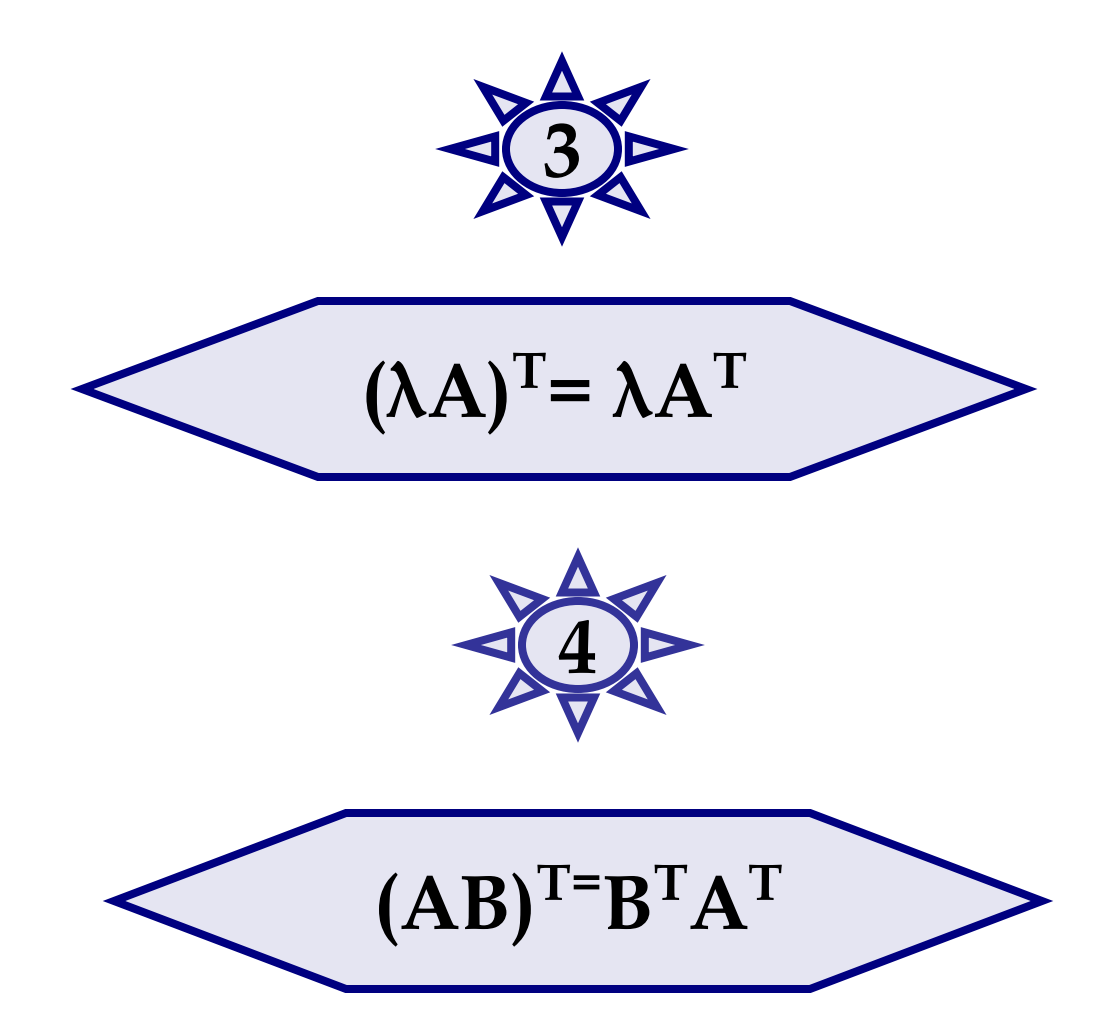

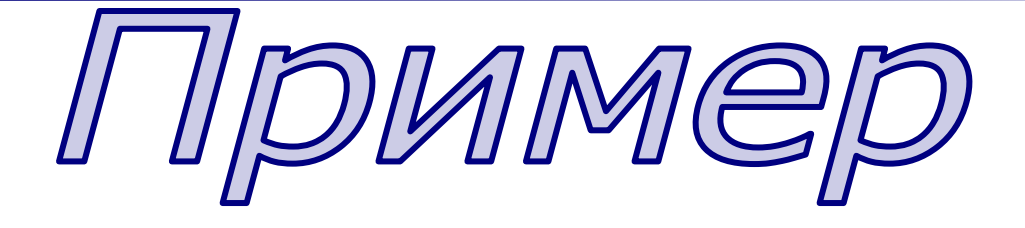

Транспонировать матрицу:

$$
A = \begin{pmatrix} 1 & 2 & 3 \\ 4 & 5 & 6 \\ 7 & 8 & 9 \end{pmatrix}
$$

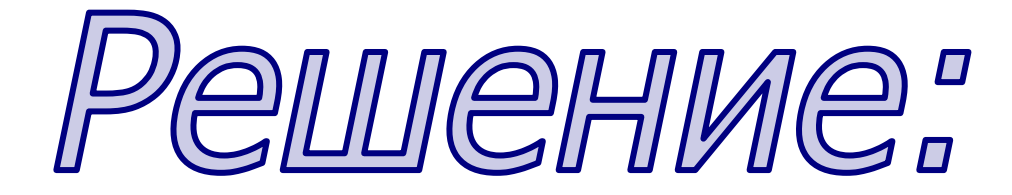

$$
A^{T} = \begin{pmatrix} 1 & 4 & 7 \\ 2 & 5 & 8 \\ 3 & 6 & 9 \end{pmatrix}
$$

# В программировании матрица - это двумерный массив

Диапазон – это совокупность смежных ячеек, образующих прямоугольную область таблицы, заданную адресами левой верхней и нижней правой ячеек области. При указании диапазона принята форма записи, в которой эти адреса указываются через двоеточие.

■ B2:D4 – это диапазон из девяти ячеек B2, B3, B4, C2, C3, C4, D2, D3, D4 (матрица размера 3х3);

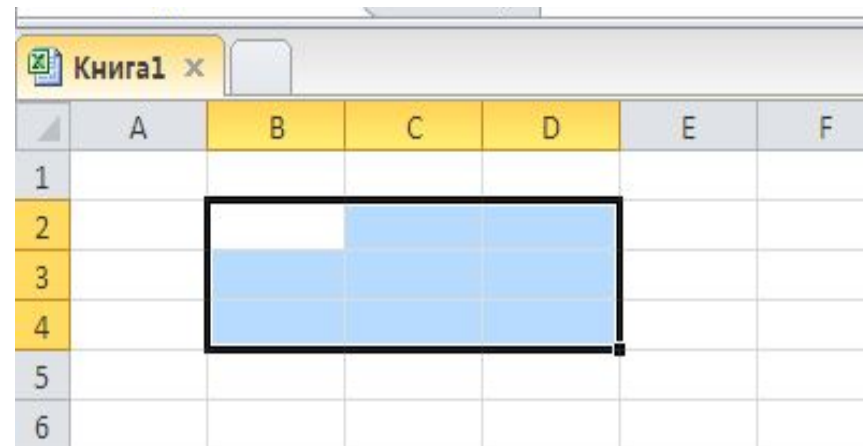

■ В2:В5 - это диапазон из четырех ячеек В2, В3, В4, B5 (вектор- столбец);

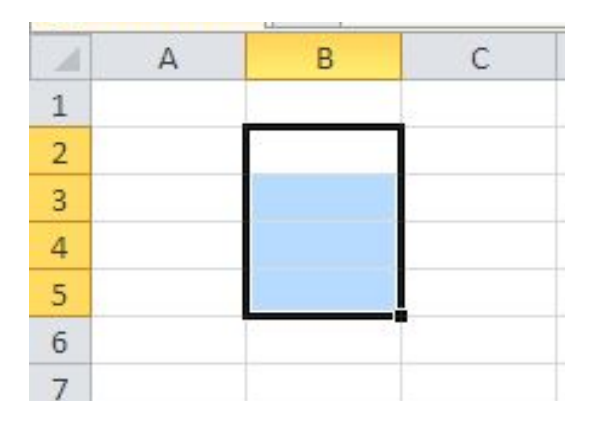

■ В2:E2 - это диапазон из четырех ячеек В2, С2, D2, E2 (вектор-строка)

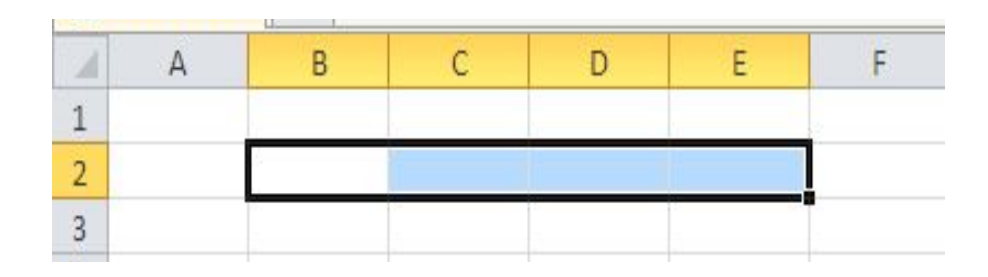

### Понятие табличных формул

*■ Табличные формулы* **или** *формулы массива* **–** очень мощное вычислительное средство Excel, позволяющее работать с блоками рабочего листа как с отдельными ячейками.

Табличные формулы в качестве результата возвращают массив значений**. Поэтому перед вводом такой формулы необходимо выделить диапазон ячеек, куда будут помещены результаты. Потом набирается сама формула.**

### Матрицы. Действия с матрицами

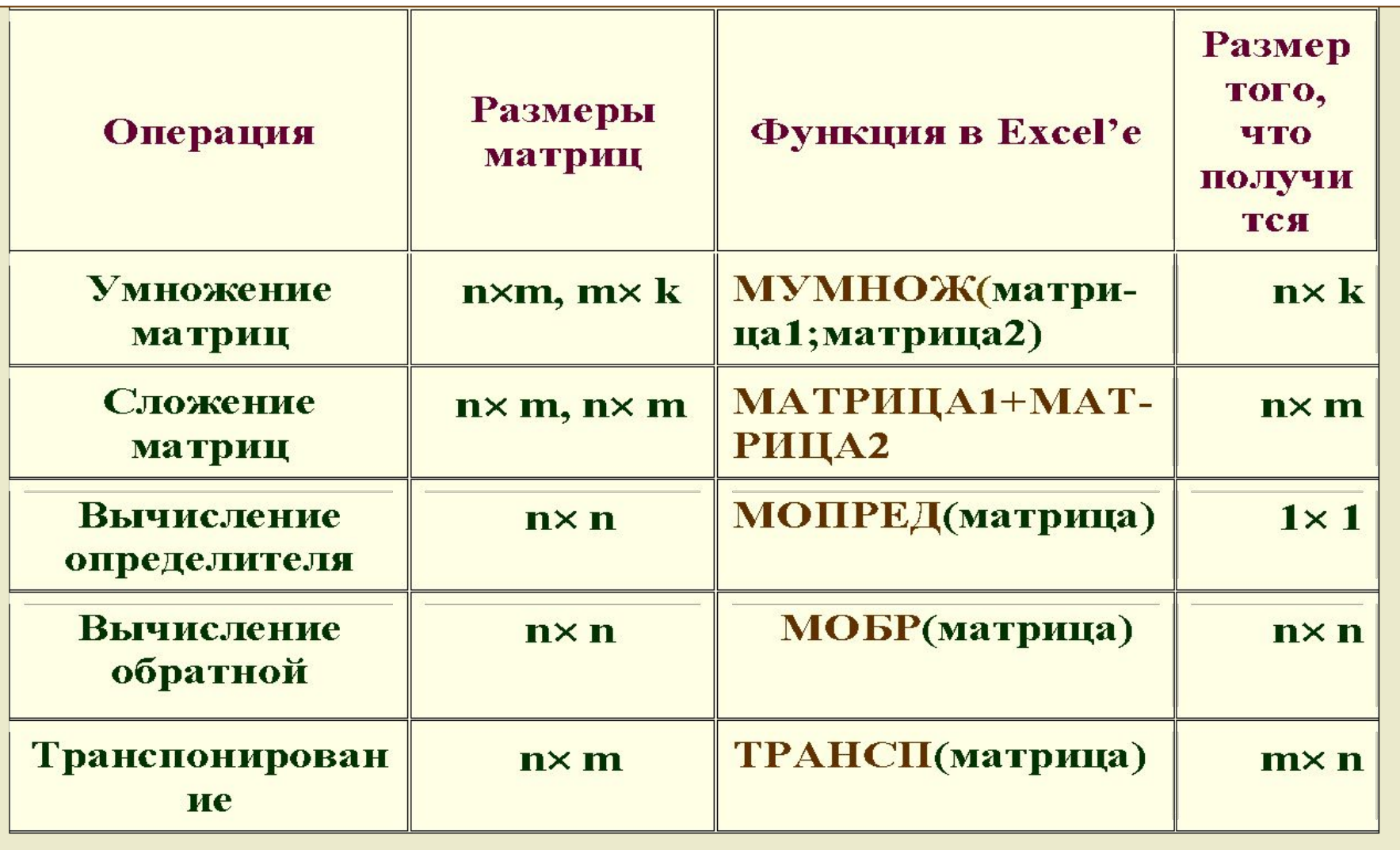

### Сложение матриц

$$
A_{ij} + B_{ij} = C_{ij}
$$

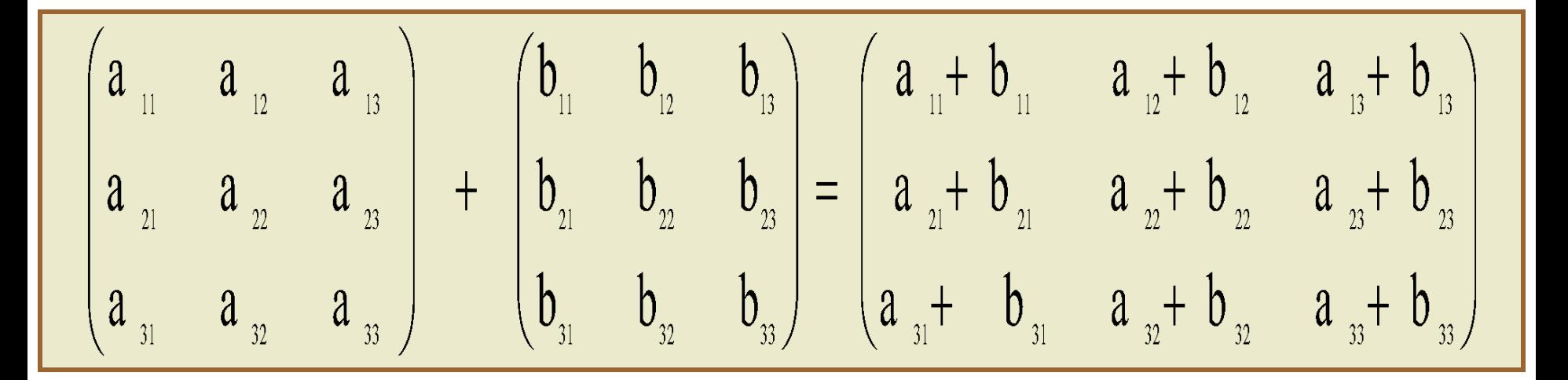

*Для сложения и вычитания матриц в Excel не существует специальных функций – следует выполнить поэлементное сложение (вычитание) матриц. Складывать (вычитать) можно матрицы одного размера.*

### Умножение матриц

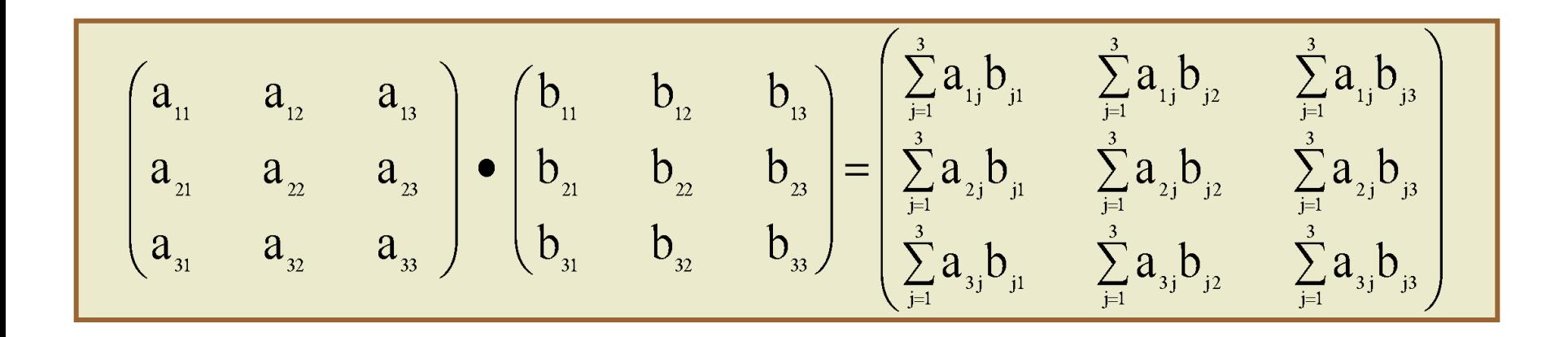

**Для умножения матриц в Excel применяется** функция *МУМНОЖ(матрица1;матрица2). Ввод функции завершить нажатием клавиши F4 и комбинацией клавиш Ctrl +Shift + Enter* 

### Транспонирование матриц

$$
A = \begin{pmatrix} a_{11} & a_{12} & \dots & a_{1n} \\ a_{21} & a_{22} & \dots & a_{2n} \\ \dots & \dots & \dots & \dots \\ a_{m1} & a_{m2} & \dots & a_{mn} \end{pmatrix}
$$

$$
A^{T} = \begin{pmatrix} a_{11} & a_{21} & \dots & a_{m1} \\ a_{12} & a_{22} & \dots & a_{m2} \\ \dots & \dots & \dots & \dots \\ a_{1n} & a_{2n} & \dots & a_{mn} \end{pmatrix}
$$

**Для транспонирования матрицы в** *Excel* существует функция *ТРАНСП(матрица)* (Завершаем ввод функции нажатием *клавиши F4 и комбинацией клавиш Ctrl + Shift + Enter*.)